**Wayland** Next-Gen 3D Display Server

Alexander Preisinger

<span id="page-0-0"></span>30. November 2011

メロト メタト メミト メミト

目

 $2Q$ 

# **Inhalt**

- Was ist ein Display Server?
- Kernelkomponenten
- X11 Protokoll
- X Server
- Wayland Compositor
- Warum ein neuer Display Server und die Vor- und Nachteile.

### Wichtig!

Falls etwas nicht verstanden wurde bitte Nachfragen.

 $\mathbf{y} \rightarrow \mathbf{z}$  . If  $\mathbf{y} \rightarrow \mathbf{z}$ 

重

 $\leftarrow$   $\Box$   $\rightarrow$ 

 $OQ$ 

э

- Verwaltet das Zeichenen verschiedener Programme auf dem Bildschirm
- Basis für verschiedenste GUI Toolkits
- Client-Server-Beziehung zwischen dem Display Server und den Programmen
- Leitet Benutzereingaben von Maus und Tastatur an die Clients weiter
- **Abstraktionsschicht**

 $\mathbb{B} \rightarrow \mathbb{R} \oplus \mathbb{R}$ 

G.

- Zuständig für alle Eingabegeräte (Multi-Button Maus, Tastatur, Joystick)
- Einfache API
- Hotplugging (Tauschen der Eingabegeräte im laufenden Betrieb)
- Übersetzt spezielle Eingaben zu generischen Strukturen

イ押 トメミ トメミ トー

- Regelt die Auflösung und Farbtiefe
- Läuft im Kernel-Space und ist unabhänging von der Grafikkarte
- Erlaubt höhere Auflösungen beim Boot
- Schnelleres Umschalten zwischen laufenden Display Servers
- Kein Flackern beim Umschalten

手下 イラトー

# X Window System (X11)

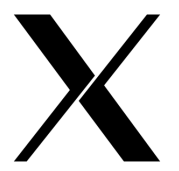

- Software und Netzwerkprotokoll um Fenster darzustellen
- Baukasten und Protokoll für grafische Oberflächen
- 1984 in Zusammenarbeit des MIT und IBM entwickelt
- Der X Server steuert alle Ein-und Ausgabegräte, die Grafikkarte und den Bildschirm

 $\Omega$ 

Programme können über das Netzwerk ausgeführt werden.

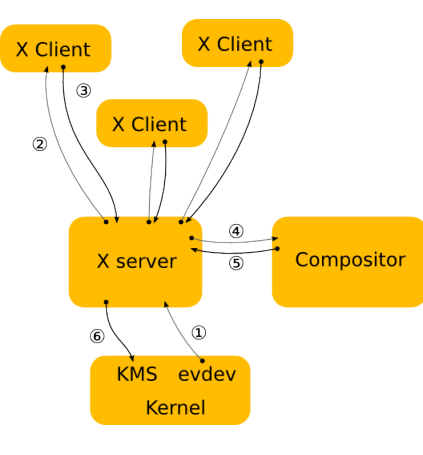

### Abbildung: X Architektur

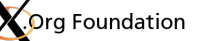

- **1** Kernel sendet eine Eingabe
- <sup>2</sup> Der X Server leitet die Eingabe weiter
- **3** Der Client entscheidet was getan wird und sendet eine Anfrage
- <sup>4</sup> Es wird die Aufgabe an den Compositor weitergegeben
- **5** Der Compositor übergibt dem X Server das gezeichnete Bild
- **6** Der X Server kopiert den Backbuffer in den Frontbuffer oder führt einen pageflip aus.

イロメ イ押メ イヨメ イヨメ

 $OQ$ 

э

# Wayland

- **1** Kernel sendet eine Eingabe
- <sup>2</sup> Der Compositor leitet die Eingabe weiter
- **3** Das Zeichen findet im Client statt und er sendet eine Update-Anfrage
- **4** Der Compositor sammelt die Anfragen und führt je nach Bedarf pageflips aus **Abbildung: Wayland Architektur**

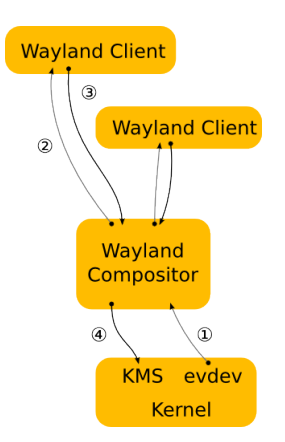

4日 ト

 $\mathbf{y} \rightarrow \mathbf{z}$ 

∍

 $\Omega$ 

B

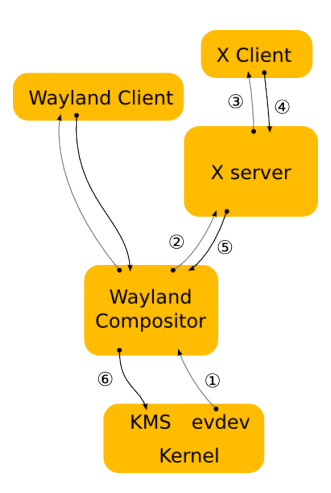

Der Wayland Compositor dient als X Compositor und sendet Eingaben weiter.

 $\leftarrow \equiv +$ 

∍  $\mathbb{R}^2$  Þ

<span id="page-8-0"></span> $OQ$ 

Abbildung: X unter Wayland

 $\leftarrow$   $\Box$   $\rightarrow$ 4 伊

# X unter Wayland (Screenshot)

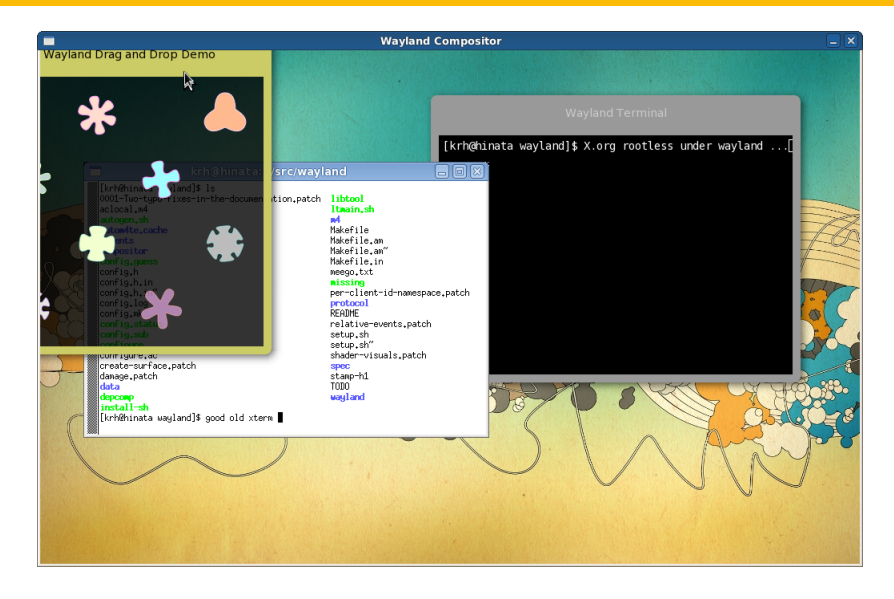

Abbildung: Rootless X unter [Way](#page-8-0)l[an](#page-10-0)[d](#page-8-0)  $\sigma$  > < E > < E > E  $2Q$ 

Alexander Preisinger [Wayland](#page-0-0)

<span id="page-9-0"></span>

# Warum ein neuer Display Server?

Zitat aus dem Wayland FAQ

#### What's wrong with X

. The problem with X is that... it's X. When you're an X server there's a tremendous amount of functionality that you must support to claim to speak the  $X$  protocol, yet nobody will ever use this."

#### Neue Technologien

- o evdev für Benutzereingaben
- <span id="page-10-0"></span>KMS für das Mode-Setting

#### Vorteile

- **•** Tearingfrei
- Jeder Frame ist perfekt
- Neueste Kernelkomponenten werden ohne Zwischenschichten direkt benutzt.

#### **Nachteile**

- **Nur OpenSource Treiber** können verwendet werden, da die proprietären Treiber KMS noch nicht unterstützen
- Eine 3D-fähige Grafikkarte ist Pflicht
- **Keine Netzwerk-Transparenz** (remote-rendering)

メイヨメ

# Toolkits mit experimenteller Wayland-Unterstützung

- **GTK3**
- Qt
- SDL
- **•** Clutter

イ押 トラミト マミト

4日 ト

 $2Q$ 

э

# **Danke für Ihre Aufmerksamkeit**

《 ロ 》 《 御 》 《 聖 》 《 理 》 《 理

 $2Q$ 

## **Links**

- http://wayland.freedesktop.org/
- http://wiki.x.org/
- http://fhlug.at/